# <span id="page-0-0"></span>Criptografia bàsic[a](#page-0-0)

#### <span id="page-0-1"></span>Artur Traves[a](#page-0-1)

<span id="page-0-2"></span>(versió 2024-07[\)](#page-0-2)

## <span id="page-0-3"></span>Apèndix 1: Solució a un problema de desxifratg[e](#page-0-3)

## <span id="page-0-4"></span>A1.0. Introducci[ó](#page-0-4)

Aquest notebook conté una solució de l'exercici proposat al capítol 2.

## <span id="page-0-5"></span>A1.1. Criptosistema de Vigenèr[e](#page-0-5)

Proporcionem les funcions del tutorial per al xifratge i el desxifratge.

In  $[1]:$  1 def VigenereX(missatge, clau): m=1114112 if type(missatge)==str:  $lta=[ord(v) for v in missatge]$ else: lta=missatge if type(clau)==str:  $cc=[ord(v) for v in clau]$ else: cc=clau lc=len(cc) vgn=[(lta[i]+cc[i% lc]) %m for i in range(len(lta))] desx="" for  $v$  in range(len(vgn)): desx=desx+chr(vgn[v]) return(desx) 1 2 3 4 5 6 7 8 9 10 11 12 13 14 15 16 17

```
In [2]:
  1 def VigenereDX(missatge, clau):
        m=1114112
        if type(missatge)==str:
             lta=[ord(v) for v in missatge]else:
             lta=missatge
        if type(clau)==str:
             cc=[ord(v) for v in clau]else:
             cc=clau
        lc=len(cc)
        vgn=[(lta[i]-cc[i% lc]) %m for i in range(len(lta))]
        desx=""
        for v in range(len(vgn)):
             desx=desx+chr(vgn[v])
        return(desx)
 2
 3
 4
  5
  6
  7
  8
 9
 10
 11
 12
 13
14
 15
 16
 17
```
## <span id="page-1-0"></span>A1.2. L'exercici proposa[t](#page-1-0)

La llista següent, TextXifrat, correspon a un missatge xifrat amb el criptosistema de Vigenère. No en coneixem ni tan sols la longitud de la clau. Però,

(a) podríem desxifrar-lo?

(b) Sabríem dir quina és la clau? I com s'ha obtingut?

Observació. Caldrà treballar amb esperit crí(p)t(ogràf)ic.

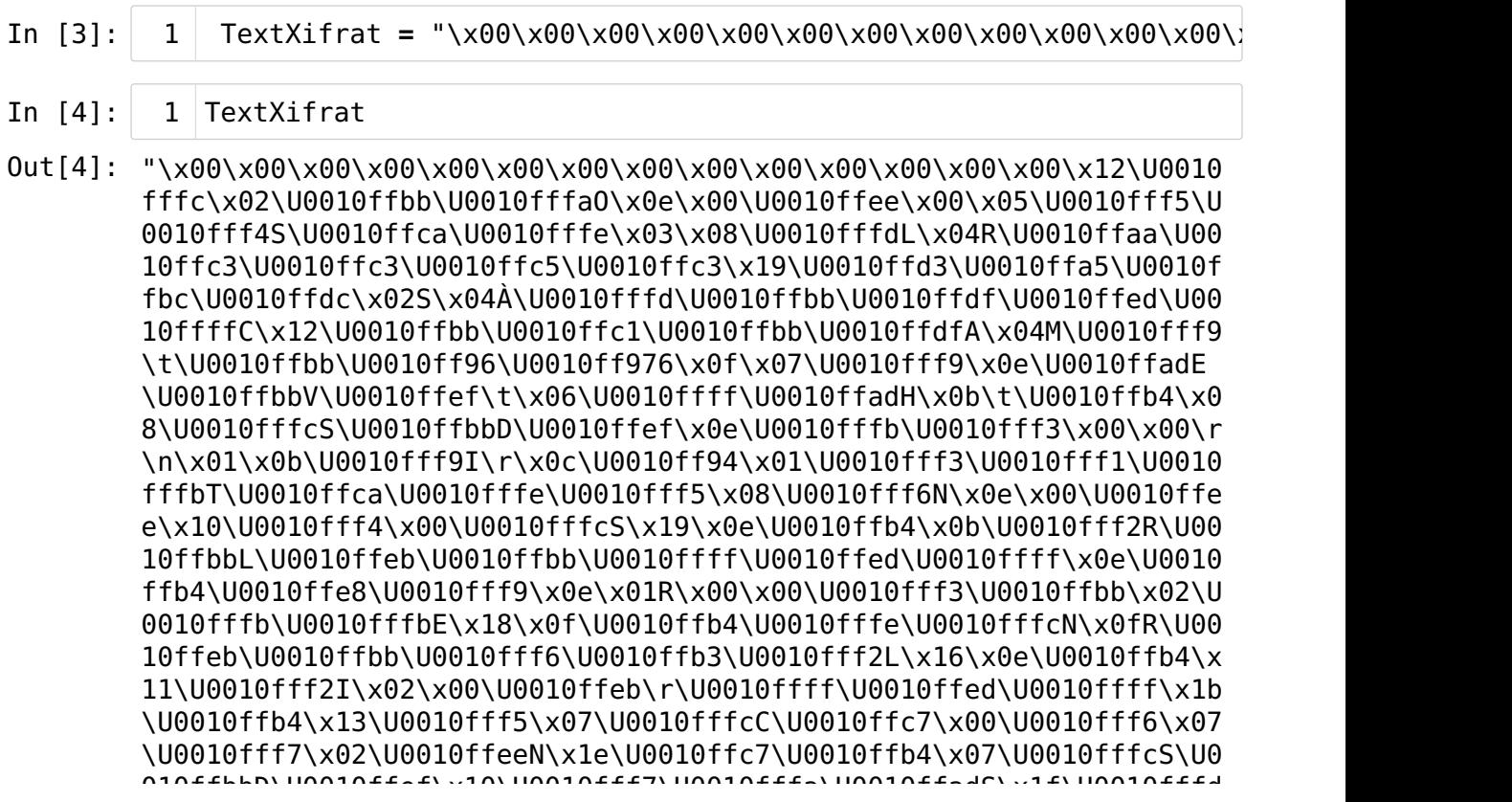

#### <span id="page-1-1"></span>A1.3. Una soluci[ó](#page-1-1)

- In [5]:  $1 \mid \text{lta=[ord(v) for v in TextXifrat]}$
- In [6]: print(lta) 1

[0, 0, 0, 0, 0, 0, 0, 0, 0, 0, 0, 0, 0, 0, 18, 1114108, 2, 1114043, 1114106, 79, 14, 0, 1114094, 0, 5, 1114101, 1114100, 83, 1114058, 1 114110, 3, 8, 1114109, 76, 4, 82, 1114026, 1114051, 1114051, 111405 3, 1114051, 25, 1114067, 1114021, 1114044, 1114076, 2, 83, 4, 192, 1114109, 1114043, 1114079, 1114093, 1114111, 67, 18, 1114043, 11140 49, 1114043, 1114079, 65, 4, 77, 1114105, 9, 1114043, 1114006, 1114 007, 54, 15, 7, 1114105, 14, 1114029, 69, 1114043, 86, 1114095, 9, 6, 1114111, 1114029, 72, 11, 9, 1114036, 8, 1114108, 83, 1114043, 6 8, 1114095, 14, 1114107, 1114099, 0, 0, 13, 10, 1, 11, 1114105, 73, 13, 12, 1114004, 1, 1114099, 1114097, 1114107, 84, 1114058, 1114110 , 1114101, 8, 1114102, 78, 14, 0, 1114094, 16, 1114100, 0, 1114108, 83, 25, 14, 1114036, 11, 1114098, 82, 1114043, 76, 1114091, 1114043 , 1114111, 1114093, 1114111, 14, 1114036, 1114088, 1114105, 14, 1, 82, 0, 0, 1114099, 1114043, 2, 1114107, 1114107, 69, 24, 15, 111403 6, 1114110, 1114108, 78, 15, 82, 1114091, 1114043, 1114102, 1114035 , 1114098, 76, 22, 14, 1114036, 17, 1114098, 73, 2, 0, 1114091, 13, 1114111, 1114093, 1114111, 27, 1114036, 19, 1114101, 7, 1114108, 67 , 1114055, 0, 1114102, 7, 1114103, 2, 1114094, 78, 30, 1114055, 111 4036, 7, 1114108, 83, 1114043, 68, 1114095, 16, 1114103, 1114106, 1 114000, 80, 83, 31, 1114100, 10, 0, 1114101, 113, 13, 13, 100, 1114001, 1114001, 1114001, 1114001, 1

Els primers 14 caràcters del text xifrat són iguals, de manera que la clau Vigenère xifra els primers 14 caràcters del text pla de manera que proporcionen el mateix caràcter xifrat. Això diu que els 14 primers caràcters de la clau són els complementaris (a 1114112) dels primers del text pla.

No és fora de lloc pensar que la clau és de 14 caràcters, i que s'obtindria d'aquesta manera. Ho provarem.

Comencem per trencar el missatge en els 14 missatges que s'haurien xifrat amb un Cèsar cadascun.

In [7]: blocs = transpose(matrix(ZZ, len(lta) // 14, 14, lta[0:len(lta)-1

Mirem quins caràcters i amb quina freqüència apareixen a cada bloc.

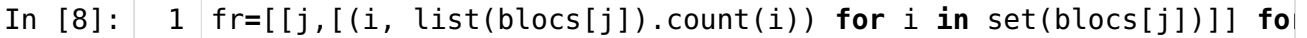

In  $[9]:$  1 print(fr)

[[0, [(0, 1), (11, 5), (12, 1), (13, 2), (14, 2), (15, 9), (18, 2), (19, 4), (147, 1), (22, 4), (23, 4), (24, 5), (25, 4), (26, 2), (2 8, 6), (29, 5), (30, 3), (31, 5), (32, 3), (157, 1), (1114036, 4), (1114058, 16), (1114067, 1), (1114070, 2), (1114071, 1), (1114072, 2), (1114091, 1)]], [1, [(0, 7), (1, 1), (130, 1), (7, 5), (8, 3), (9, 7), (10, 5), (11, 1), (12, 1), (13, 4), (14, 7), (15, 8), (16, 2), (17, 2), (142, 1), (19, 2), (1114021, 4), (1114043, 15), (11140 55, 3), (1114088, 1), (123, 1), (1114108, 7), (1114109, 1), (111411 0, 6), (1114111, 1)]], [2, [(0, 6), (1, 3), (2, 6), (3, 6), (5, 1), (6, 8), (7, 9), (8, 4), (135, 1), (10, 2), (9, 1), (1114014, 3), (1 114036, 16), (1114043, 1), (1114044, 1), (1114048, 1), (1114049, 1), (1114050, 1), (1114101, 7), (1114103, 1), (1114104, 3), (111410 5, 8), (1114109, 3), (1114110, 3)]], [3, [(0, 16), (1, 1), (131, 1), (4, 1), (7, 4), (8, 5), (9, 5), (10, 5), (11, 3), (13, 5), (14, 7), (15, 5), (16, 1), (17, 1), (142, 1), (1114021, 3), (1114043, 1 7), (1114050, 1), (1114055, 1), (1114069, 1), (1114076, 1), (111407 7, 1), (1114084, 1), (1114108, 7), (1114110, 2)]], [4, [(0, 7), (1, 3), (2, 3), (3, 2), (1114007, 2), (1114029, 19), (1114043, 3), (111 4071, 1), (1114079, 1), (109, 1), (1114094, 8), (1114096, 5), (1114 097, 3), (1114098, 7), (117, 1), (1114102, 2), (118, 2), (1114105, 2), (1114106, 6), (1114107, 4), (1114108, 6), (1114109, 3), (111411 0, 1), (1114111, 4)]], [5, [(0, 20), (12, 2), (27, 1), (192, 1), (6 5, 7), (67, 2), (68, 2), (69, 11), (73, 5), (76, 7), (77, 2), (78, 6), (79, 5), (80, 1), (82, 6), (83, 5), (84, 3), (85, 2), (211, 2), (86, 1), (88, 1), (1114090, 4)]], [6, [(0, 5), (1, 1), (2, 1), (4, 6), (132, 1), (5, 1), (7, 3), (8, 5), (9, 6), (10, 6), (12, 3), (1 3, 7), (14, 7), (15, 6), (142, 1), (16, 1), (1114021, 4), (1114043, 18), (1114050, 1), (1114055, 1), (1114080, 1), (1114094, 1), (123, 1), (1114108, 4), (1114109, 1), (1114110, 3), (1114111, 1)]], [7,  $[(0, 22), (12, 2), (26, 1), (33, 1), (192, 1), (65, 4), (67, 1), (6$ 8, 4), (69, 7), (73, 2), (74, 1), (76, 1), (77, 6), (79, 9), (80, 3), (81, 1), (82, 6), (83, 10), (84, 4), (85, 4), (86, 4), (111409 0, 2)]], [8, [(0, 1), (1114004, 2), (1114026, 13), (1114033, 1), (1 114091, 9), (1114092, 1), (1114093, 1), (1114094, 4), (1114095, 1 6), (1114096, 1), (1114097, 1), (1114098, 1), (1114099, 4), (111410 9, 5), (1114102, 4), (1114103, 7), (1114104, 2), (1114105, 6), (111 4106, 3), (1114107, 1), (1114108, 7), (125, 4), (1114110, 1), (1114 111, 1)]], [9, [(0, 8), (1, 1), (4, 4), (132, 2), (5, 2), (7, 3), (9, 9), (10, 4), (11, 1), (12, 1), (13, 9), (14, 5), (15, 3), (16, 5), (17, 2), (1114043, 18), (1114051, 1), (1114055, 1), (1114069, 2), (1114076, 1), (123, 1), (1114108, 8), (1114109, 1), (1114110, 2), (1114111, 2)]], [10, [(0, 6), (1, 6), (2, 2), (3, 1), (4, 6), (5, 4), (6, 11), (7, 4), (8, 1), (10, 1), (1114012, 3), (1114034, 1 6), (1114043, 1), (1114046, 3), (1114048, 1), (1114051, 1), (111407 9, 1), (1114099, 6), (1114100, 2), (1114101, 1), (1114102, 1), (111 4103, 7), (1114105, 2), (1114107, 2), (1114110, 3), (1114111, 4)]],  $[11, [ (0, 7), (1, 4), (2, 2), (1114006, 3), (1114028, 13), (111403$ 5, 1), (1114040, 3), (1114042, 1), (1114053, 1), (108, 1), (111409 3, 9), (1114095, 1), (1114096, 1), (1114097, 6), (1114098, 1), (111 4099, 2), (1114101, 6), (1114102, 4), (1114104, 2), (1114106, 7), (1114107, 6), (1114108, 2), (1114109, 1), (1114110, 2), (1114111, 1 0)]], [12, [(0, 5), (1, 5), (2, 3), (3, 2), (1114007, 6), (1114029, 14), (1114041, 1), (1114043, 1), (1114051, 1), (1114094, 3), (11140 95, 1), (1114097, 2), (1114098, 7), (1114099, 2), (1114100, 2), (11 7, 1), (1114102, 1), (1114105, 7), (1114106, 2), (1114107, 5), (111 4108, 10), (1114109, 3), (1114110, 1), (1114111, 11)]], [13, [(0, 1 3), (7, 1), (12, 2), (14, 1), (151, 1), (25, 1), (27, 1), (33, 1), (39, 1), (54, 1), (192, 2), (65, 4), (67, 5), (68, 1), (69, 10), (7 1, 1), (72, 1), (201, 1), (76, 2), (77, 2), (78, 5), (79, 4), (80, 5), (81, 2), (82, 10), (83, 9), (84, 2), (85, 2), (211, 2), (86,

1), (1114090, 2)]]]

Mirem quina és la màxima freqüència amb què apareix algun caràcter en cada bloc.

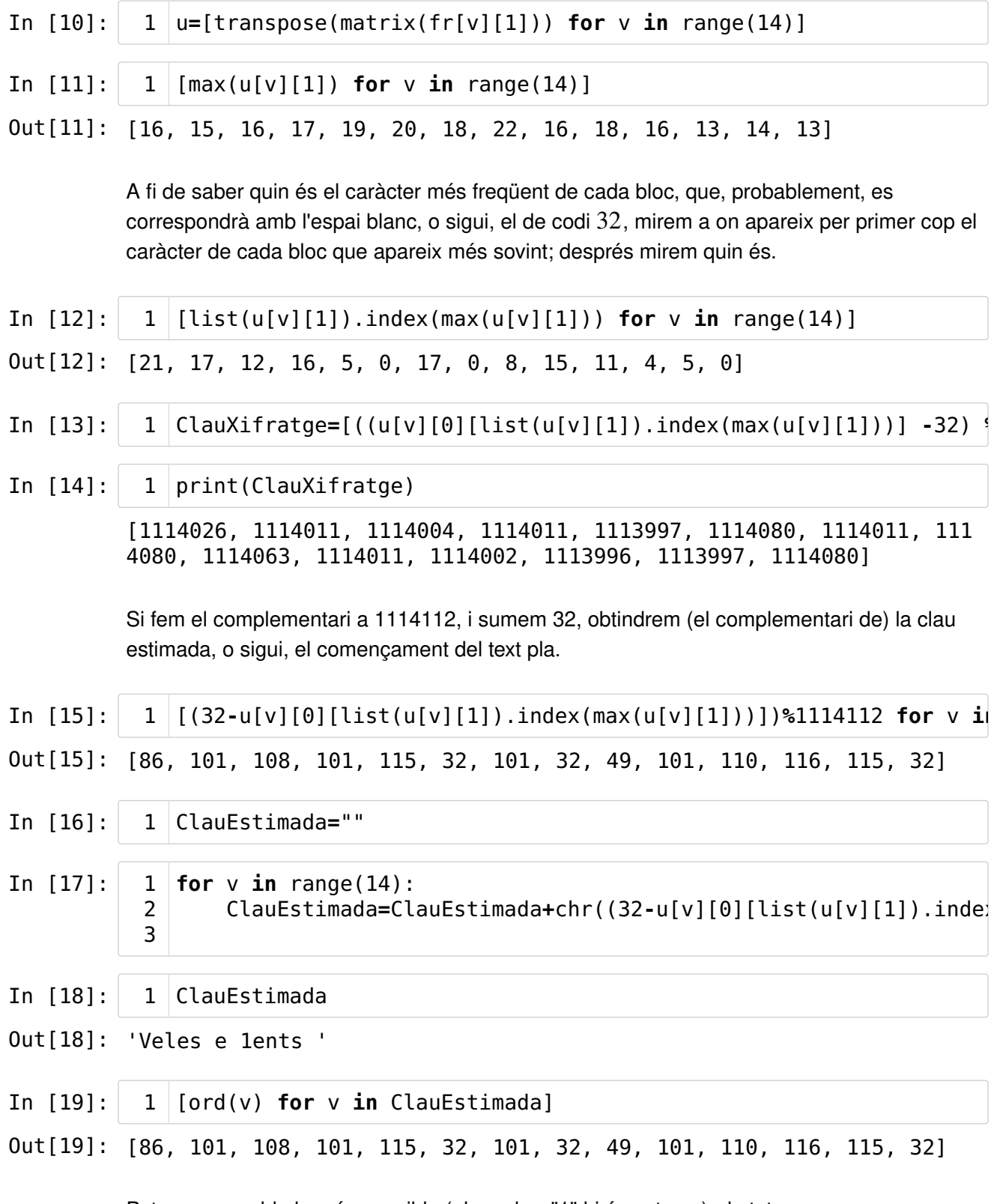

Potser no sembla la més possible (el nombre "1" hi és estrany); de totes maneres, provemla:

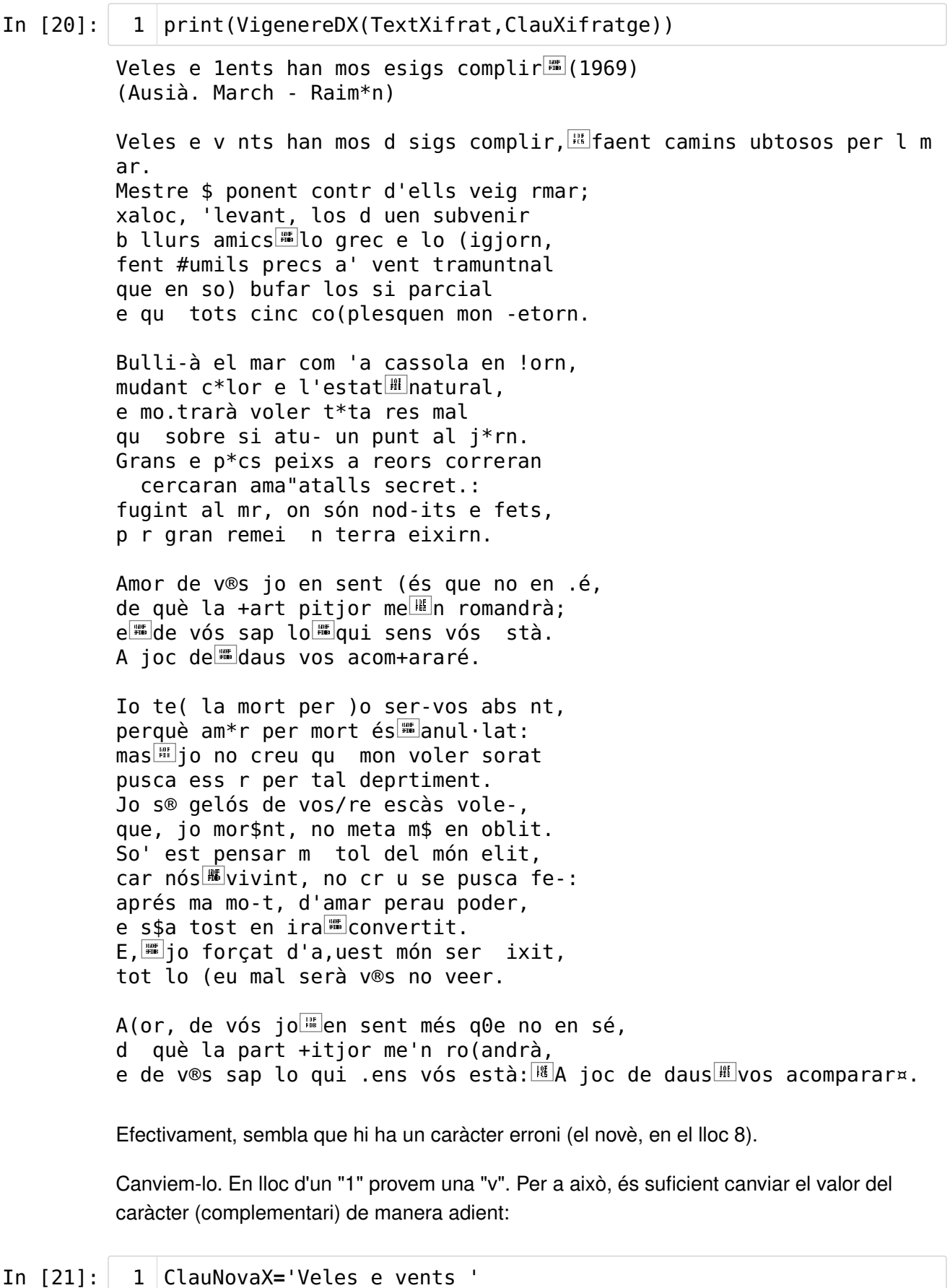

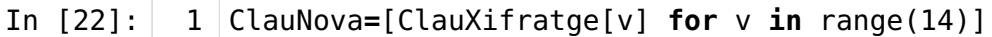

In [23]:

ClauNova[8]=ClauNova[8]-ord('v')+ord('1') 1

In [24]: 1 | print(VigenereDX(TextXifrat,ClauNova))

> Veles e vents han mos desigs complir (1969) (Ausiàs March - Raimon)

Veles e vents han mos desigs complir, faent camins dubtosos per la mar. Mestre i ponent contra d'ells veig armar; xaloc, llevant, los deuen subvenir ab llurs amics lo grec e lo migjorn, fent humils precs al vent tramuntanal que en son bufar los sia parcial e que tots cinc complesquen mon retorn.

Bullirà el mar com la cassola en forn, mudant color e l'estat natural, e mostrarà voler tota res mal que sobre si atur un punt al jorn. Grans e pocs peixs a recors correran e cercaran amagatalls secrets: fugint al mar, on són nodrits e fets, per gran remei en terra eixir

Efectivament, sembla que hem desxifrat correctament.

#### <span id="page-7-0"></span>Fi de l'apèndix [1](#page-7-0)